# **Architecture de Services IMS**

#### **EFORT http://www.efort.com**

L 'introduction de l 'IMS (IP Multimedia Subsystem) dans les réseaux fixe et mobile représente un changement fondamental dans les réseaux de télécommunication de type voix. Les nouvelles capacités des réseaux et des terminaux, le mariage entre l 'Internet et la voix, le contenu et la mobilité donnent naissance à des nouveaux modèles de réseaux et surtout offrent un formidable potentiel pour développer de nouveaux services. Dans cet objectif, l 'IMS est conçu pour offrir aux utilisateurs la possibilité d 'établir des sessions multimédia en utilisant un réseau IP.

L 'architecture de l 'IMS utilise le protocole SIP (Session Initiation Protocol) défini par l 'IETF. Les opportunités de développement de ce protocole suscitent depuis quelques années un engouement considérable des communautés informatiques et des télécommunications. Ceci laisse à penser que les futurs services de communication multimédia dans les réseaux seront en grande partie basés sur le protocole SIP. Par conséquent, l'IMS introduit deux aspects fondamentaux :

- Un réseau de transport basé sur le protocole IP pour tout type de communication
- un modèle d 'appel (session) comprenant le multimédia.

Ces deux aspects sont très importants car ils peuvent bouleverser les processus de communication et apportent la dimension multimédia dans les communications. Les réseaux fixes et mobiles ne se contentent plus d 'être un « réseau téléphonique » classique.

L 'IMS est d 'ailleurs la seule architecture de service IP Multimédia, permettant l 'accès à des serveurs d 'application. L 'IMS permet d 'établir des communications entre multiples terminaux/utilisateurs, et il permet d 'intégrer des services temps-réel, pseudo temps-réel et non temps-réel dans une même session. De plus, il est possible de créer de nouveaux usages en utilisant des interactions entre ces services.

Le premier paragraphe présente l'architecture de service IMS. Le second paragraphe décrit le profil de l'usager avec ses profils de service associés. Le paragraphe 3 introduit l'entité serveur d'application à travers ses fonctions, ses interfaces et ses modes d'opération. Le paragraphe 4 détaille les fonctions du serveur de média ainsi que ses interfaces. Le cinquième paragraphe énumère les capacités de service définies pour IMS.

# **1 Architecture de service IMS**

L'architecture de service consiste en un ensemble de serveurs d'application interagissant avec le réseau IMS (i.e., S-CSCF) à travers l'interface ISC (IP Multimedia Service Control) supportée par le protocole SIP (Figure 1).

Les serveurs d'application sont :

- Les serveurs d'application SIP qui exécutent des services (e.g., Push To Talk, Présence, Conférence, Instant messaging, etc.) et qui peuvent influencer le déroulement de la session à la demande du service.
- Le point de commutation au service IMS (IM-SSF, IP Multimedia Service Switching Function) qui est un type particulier de serveur d'application qui termine la signalisation SIP sur l'interface ISC d'une part et qui joue le rôle de SSP CAMEL d'autre part (i.e., il dispose des modèles d'appel O-IM-BCSM et T-IM-BCSM, des points de détection CAMEL et du protocole CAP) pour interagir avec les plates-formes de service CAMEL appelées CSE (CAMEL Service Environment).
- La passerelle OSA (OSA SCS, OSA Service Capability Server) qui est un type particulier de serveur d'application qui termine la signalisation SIP sur l'interface ISC et qui interagit avec des serveurs d'application OSA en utilisant l'API OSA.
- Un type spécialisé de serveur d'application SIP appelé gestionnaire d'interaction de service (SCIM, Service Capability Interaction Manager) qui permet la gestion des interactions entre serveurs d'application SIP.

L'entité S-CSCF invoque les applications via l'interface ISC supportée par le protocole SIP. Les Serveurs d'application SIP peuvent interagir avec le HSS afin d'obtenir les données de service d'un usager donné à travers l'interface Sh qui s'appuie sur le protocole DIAMETER. L'entité S-CSCF interagit avec le HSS pour obtenir les profils de service de l'usager en

utilisant l'interface Cx supportée par le protocole DIAMETER. L'interface Si permet au serveur d'application IM-SSF d'obtenir auprès du HSS les

informations de souscription CAMEL d'un usager donné, i.e., O-IM-CSI et T-IM-CSI. Cette interface est supportée par le protocole MAP.

L'entité CAMEL Service Environment (CSE) correspond au concept de Service Control Point (SCP) du Réseau Intelligent. Le CSE dialogue d'une part avec l'entité IM-SSF à travers le protocole CAP Phase 4 (CAMEL Application Part) et d'autre part avec le HSS en utilisant le protocole MAP.

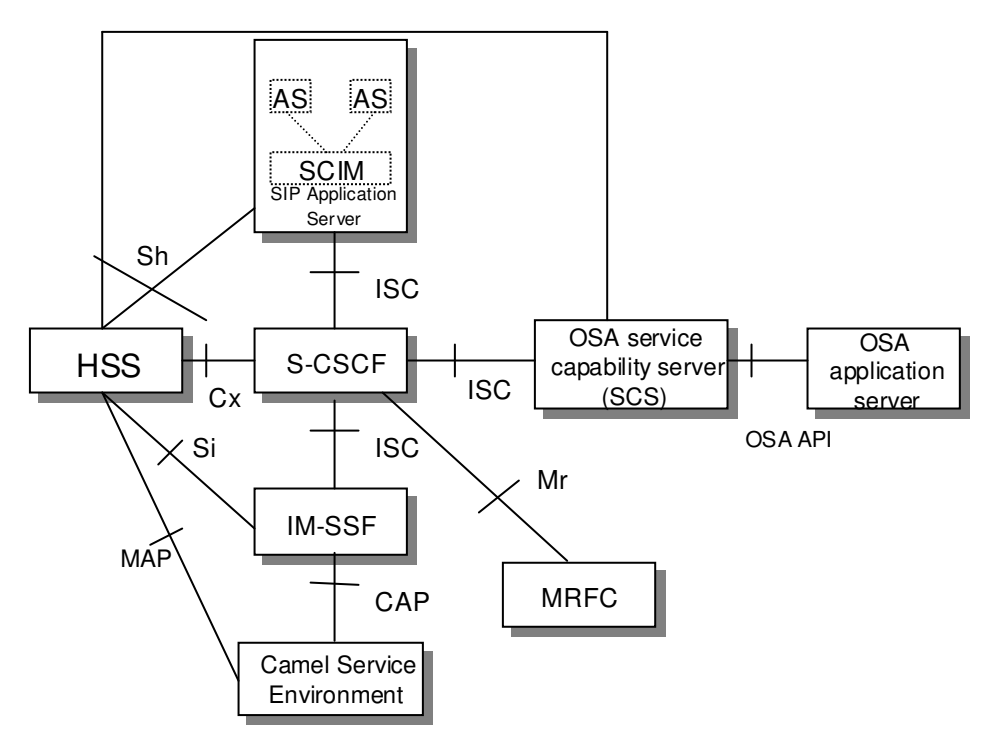

Figure 1 : Architecture de service IMS

L'architecture dispose aussi de serveur de média appelé MRF (Multimedia Resource Function). Ce dernier établit des conférences multimédias, joue des annonces vocales ou multimédia et collecte des informations utilisateur. Il s'agit de l'évolution de l'entité SRF (Specialized Resource Function) dans le monde multimédia. L'entité MRF est décomposée en deux fonctions :

La fonction MRFP (MRF Processor) qui traite le média à travers le transport RTP/UDP/IP,

• La fonction MRFC (MRF Controller) qui traite la signalisation. L'interface Mr entre les entités S-CSCF et MRFC est supportée par le protocole SIP.

Tous les serveurs d'applications (IM-SSF et OSA SCS inclus) se comportent comme des serveurs d'application SIP. Par ailleurs ces serveurs d'application peuvent interagir avec l'entité MRFC à travers le S-CSCF afin de contrôler les activités média mises en œuvre par l'entité MRFP.

# **2 Profil d'usager et profil de service**

A chaque usager IMS est associé un profil d'usager dans le HSS. Un profil d'usager consiste en un ensemble de profils de service. Un profil de service contient (Figure 2):

- une ou plusieurs IMPUs (IMS Public User Identities) ayant la forme d'une adresse téléphonique ou d'une URI SIP,
- zéro ou une instance de la classe Core Network Service Authorization indiquant les différents média pouvant être utilisés pour les sessions établies avec ces identités publiques,
- un ensemble (0 à N) de critères de filtrage (iFC, initial Filter Criteria). Un critère de filtrage est une information statique correspondant à une souscription d'un usager à un service du domaine IMS.
- Un ensemble (0 à N) de "Shared iFC set". Un "Shared iFC Set" pointe sur un ensemble d'iFC administrés localement et stockés sur le S-CSCF. Un "Shared iFC Set" peut être partagé par plusieurs profils de service, permettant de minimiser la taille du profil de l'usager.

Le profil de service est obtenu par l'entité S-CSCF auprès du HSS à travers l'interface Cx lorsque l'usager s'enregistre au sous-système IMS.

Dans le futur, on pourra envisager des critères de filtrage dynamiques, à la manière de points de détection programmables dynamiquement dans les modèles d 'appel O-BCSM et T-BCSM du réseau intelligent.

Un critère de filtrage ne peut s'appliquer qu'à une méthode SIP qui est une requête initiale, c'est à dire REGISTER, INVITE, SUBSCRIBE, MESSAGE.

Un critère de filtrage consiste en les informations suivantes :

- AS address : Adresse du serveur d'application à contacter (adresse SIP)
- Priority : Priorité du critère de filtrage indiquant sa position dans la liste.
- Trigger Point : Un trigger Point est composé de une à N instances de SPTs (Service Point Trigger). Des SPTs peuvent être combinés à l'aide d'opérateurs logiques (AND, OR, NOT, etc.).
- Default handling : Prise en charge par défaut si l'entité S-CSCF n'arrive pas à contacter l'AS
- Optional Service Information : Information de service facultative rajoutée au contenu de la méthode SIP avant qu'elle soit acheminée à l'AS (e.g., l'IMSI).

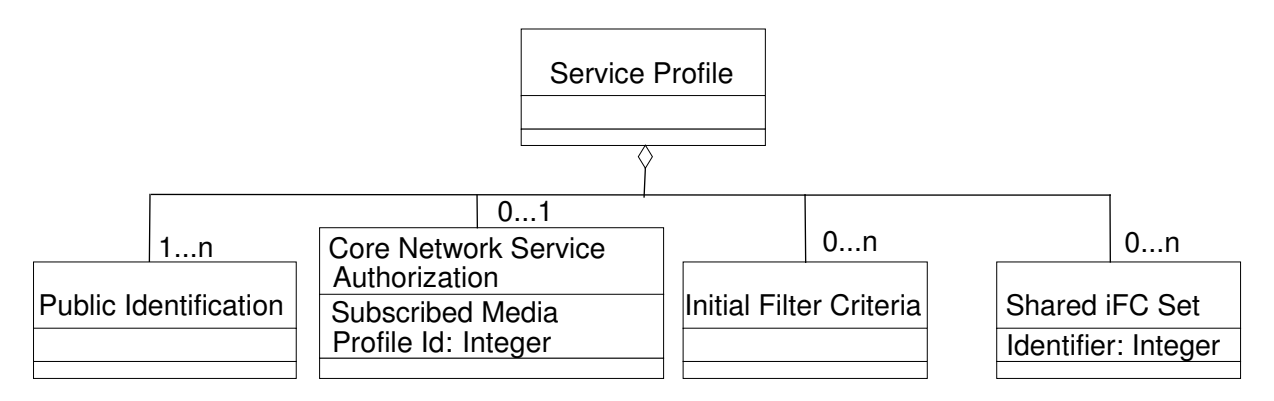

Figure 2 : Profil de service

Des points de déclenchement de service appelés Service Point Triggers (SPTs) sont des points dans la signalisation SIP sur lesquels des conditions (Filter Criteria) peuvent être placées. Les points de déclenchement suivants sont définis :

- Request-URI : identifie la ressource adressée par la requête (e.g., sip:conference@orange.fr)
- Initial method : Toute méthode initiale SIP connue ou inconnue (e.g. REGISTER, INVITE, SUBSCRIBE, MESSAGE);
- Registration type : indique si la requête REGISTRE représente un enregistrement initial ou ré-enregistrement ou annulation d'enregistrement.
- SIP header : présence ou absence d'un header connu ou inconnu; ou contenu d'un header connu ou inconnu. La valeur du contenu est une chaîne de caractères interprétée comme une expression régulière.
- Session case : Sens de la requête SIP tel que « originating » ou terminating registered pour un usager enregistré ou terminating\_unregistered pour un usager non enregistré
- Session Description : Définit un SPT pour le contenu de tout champ SDP dans le corps d'une méthode SIP.

Lorsqu'une entité S-CSCF reçoit une requête SIP concernant un usager donné, elle évalue les critères de filtrage associés à cet usager un à un selon leur ordre de priorité. Si la requête SIP vérifie le critère de filtrage, l'entité S-CSCF achemine la requête SIP au serveur d'application correspondant (i.e., AS SIP, IM-SSF, OSA SCS). Une priorité est affectée à chaque Filter Criteria afin de permettre au S-CSCF de les traiter dans l'ordre.

Si l'entité S-CSCF ne peut pas joindre le serveur d'application (AS, Application Server) associé à un critère de filtrage (e.g., Serveur d 'application hors service), elle applique une prise en charge par défaut indiquée dans le critère de filtrage par le paramètre "Default call handling" dont la valeur peut être :

- Continuer à analyser les critères de filtrage de plus basse priorité dans la liste (continue), ou
- Abandonner l'analyse des autres critères de filtrage et libérer le dialogue (release).

Considérons le cas d'un client souscrivant aux services IMS suivants : Filtrage d'appel à l'arrivée (TCS, Terminating Call Screening), Renvoi d'appel sur occupation (CFB, Call Forwarding on Busy et Customized Ring-Back Tone (CRBT). Son profil de service contient trois Filter Criteria

#### **FC1**

AS address = sip:as.tcs@orange.fr

Priority  $= 1$ 

Tigger point =  $[$ (Initial method = "INVITE") AND (Session case = "Terminating Registered")] Default handling : Release

#### **FC2**

AS address = sip:as.callforwardingonbusy@orange.fr Priority  $= 2$ Trigger point = [(Initial method = "INVITE") AND (Session case = "Terminating\_Registered")] Default handling : Release

#### **FC3**

AS address = sip:as.ringbacktone@orange.fr Priority  $= 3$ Trigger point = [(Initial method = "INVITE" AND (Session case = "Terminating\_Registered") AND (Session Description Line = "m" Content = "audio" OR "video")] Default handling : Continue

Si l 'on considère le même exemple mais avec un SCIM, le profile de service de l 'usager n 'aura qu 'un seul Filter Criteria comme suit :

### **FC1**

AS address = sip:as.scim\_workflow1@orange.fr Priority  $= 1$ Tigger point =  $[$ (Initial method = INVITE) AND (Session case = Terminating Registered)] Default handling : Release

Pour tout appel entrant (INVITE), si l 'appelé est enregistré, l 'INVITE sera soumis par le S-CSCF au workflow du SCIM qui saura traiter cette combinaison de service.

Le SCIM joue le rôle de B2BUA. Il termine la requête INVITE, invoque le service TCS, puis le service RBT. Si l'appelé n'est pas occupé, il n'aura pas invoqué le service CFB. Sans le SCIM, le S-CSCF invoquera systématiquement TCS, CFB puis CRBT.

## **2.1 Invocation d'un service pour un appel sortant**

Lorsqu'une requête SIP initiale est reçue par l'entité S-CSCF, cette dernière vérifie si des Filter Criteria sont présents pour l'usager appelant et si leur Trigger Point correspondant indique le SPT (direction = originating). Si de tels Filter Criteria existent, l'entité S-CSCF doit :

- Vérifier si la requête SIP est en adéquation avec le Filter Criteria de plus haute priorité de cet usager.
- Dans l'affirmative, le S-CSCF relaye la requête SIP au serveur d'application dont l'adresse est spécifiée dans le Filter Criteria. Le S-CSCF applique le Filter Criteria de priorité juste inférieure sur la méthode SIP retournée par le serveur d'application.
- Dans la négative, le S-CSCF applique le Filter Criteria de priorité juste inférieure à la requête SIP.
- Lorsque tous les Filter Criteria ont été traités selon la procédure vue ci-dessus, le S-CSCF route la requête en fonction des informations fournies par le dernier serveur d'application invoqué.

### **2.2 Invocation d'un service pour un appel entrant**

Lorsqu'une requête SIP initiale est reçue par l'entité S-CSCF, cette dernière vérifie si des Filter Criteria sont présents pour l'usager appelé et si leur Trigger Point correspondant indique le SPT (direction = MT). Si de tels Filter Criteria existent, l'entité S-CSCF doit :

- Vérifier si la requête SIP est en adéquation avec le Filter Criteria de plus haute priorité de cet usager.
- Dans l'affirmative, le S-CSCF relaye la requête SIP au serveur d'application dont l'adresse est spécifiée dans le Filter Criteria. Le S-CSCF applique le Filter Criteria de priorité juste inférieure sur la méthode SIP retournée par le serveur d'application.
- Dans la négative, le S-CSCF applique le Filter Criteria de priorité juste inférieure à la requête SIP.
- Lorsque tous les Filter Criteria ont été traités selon la procédure vue ci-dessus, le S-CSCF route la requête en fonction des informations fournies par le dernier serveur d'application invoqué.

# **3 L'entité Application Server (AS)**

## **3.1 Fonctionnalités d'un AS**

Un serveur d 'application SIP fournit un environnement d 'exécution pour des applications, appelé SLEE (Service Logic Execution Environment). Il fournit un ensemble de services permettant de simplifier les tâches des développeurs d 'application et des administrateurs. Le but est de disposer d 'une plate-forme mettant en œuvre toutes les fonctionnalités permettant ainsi au développeur de ne se focaliser que sur la logique « métier » de l 'application.

Les fonctions d'un serveur d 'application sont :

La gestion des ressources : Le serveur d 'application contrôle la création et l 'utilisation des ressources telles que les threads, les connexions de transport, les composants applicatifs (e.g., scripts CPL, servlets SIP) ainsi que les sessions d 'application.

La gestion d 'application : L 'application peut être associée à un profil de configuration lors de son déploiement. Ce profil peut contenir des paramètres pouvant être modifiés à travers l 'interface administrative lors du déploiement de l 'application ou pendant son exécution.

La composition d 'application : Le serveur d 'application doit permettre l 'exécution de plusieurs applications pour une même requête SIP. Cela fournit une capacité de modularisation. En effet, des éléments de service peuvent être développés indépendamment et peuvent être combinés en fonction des besoins d 'application. Cela permet par ailleurs un meilleur contrôle des interactions de service.

L 'intégration WEB : afin de fournir une GUI Web pour l 'administration et pour l 'interfonctionnement avec des serveurs WEB fournissant des services.

La programmation : Le serveur d 'application fournit un support pour le développement d 'application, i.e., des APIs (JAIN API, SIP Servlet API, etc.) et des langages de script. Les scripts peuvent être créés à l 'aide d 'environnements de création de service.

L 'interfonctionnement : Le serveur d 'application communique en utilisant le protocole SIP avec le MRF pour les interactions avec l 'usager et avec le serveur d 'appel (CSCF) pour le routage de la signalisation.

La sécurité : Le serveur d 'application doit fournir des mécanismes d 'authentification et d 'autorisation, éventuellement aussi de chiffrement, afin d 'assurer un accès sécurisé aux services.

Les capacités non fonctionnelles : haute disponibilité, partage de charge, tolérance aux fautes. Ces caractéristiques sont similaires à celles exigées pour un SCP dans l 'architecture Réseau Intelligent.

### **3.2 Interfaces d'un AS**

L'AS dispose de plusieurs interfaces :

• Une interface de contrôle sur la base du protocole SIP par laquelle l'AS peut déléguer au MRF des demandes d'interactions avec l'usager. Cette interface doit être conforme aux

spécifications du RFC 4240 de l'IETF, intitulé « Basic Network Media Services with SIP ».

- Une interface d'accès aux données de service entre l'AS et le HSS. L' AS utilise l'interface Sh de deux facons :
- Afin de lire ou de modifier une donnée de l'usager stockée dans le HSS.
- Afin de souscrire et d 'être notifié lorsqu'une donnée d'usager est modifiée sur le HSS. Les données usager peuvent être des données spécifiques à un service que l'AS exécute (repository data) ou des données du profil de l'usager stockée dans le HSS. La spécification de l'interface Sh (3GPP TS 29.328) définit les données du profil de l'usager qui peuvent être lues ou modifiées par l'interface Sh. Toutes les données usager accessibles par l'interface Sh sont présentées sous la forme de document XML avec un schéma défini dans la recommandation 3GPP TS 29.328.
- Une interface de taxation qui permet à l'AS de remonter des tickets de taxation appelés AS-CDR au CCF (Charge Collection Function) dans le cas de la taxation offline, et qui permet à l'AS d'obtenir un crédit dans le cas de la taxation online. L'interface de taxation offline est appelée Rf et l'interface de taxation online est Ro. Rf et Ro s'appuient sur le protocole DIAMETER.

### **3.3 Mode de fonctionnement d'un AS**

Un serveur d'application peut utiliser quatre modes de fonctionnement pour le traitement des requêtes SIP. Des services peuvent être conçus en utilisant une combinaison de ces modes entre le serveur d'application et l'entité S-CSCF.

Dans le mode de fonctionnement "Terminating UA ou Redirect Server", la requête SIP reçue par le S-CSCF est routée au serveur d'application qui joue le rôle de "Terminating UA" ou "Redirect Server". Si le mode est "Terminating UA", le serveur d'application termine la requête SIP et retourne une réponse à l'émetteur de la requête SIP. Si le mode est "Redirect Server", alors le

serveur d'application retourne une réponse de redirection à l'émetteur ; Cette réponse contient l'adresse où la destination peut être contactée.

Dans le mode de fonctionnement "Originating UA", le serveur d'application joue le rôle de "Originating UA" et génère une requête SIP qu'il émet au S-CSCF ; ce dernier la route vers la destination. Ce mode de fonctionnement correspond à l'initiation de la session par le serveur d'application (e.g., click-to-dial).

Dans le mode de fonctionnement "Proxy", la requête SIP reçue par le S-CSCF est relayée au serveur d'application jouant le rôle de "Proxy". Le serveur d'application peut alors modifier le contenu de la méthode SIP reçue et la retourner au S-CSCF qui la relayer à la destination. Ce mode s'applique par exemple aux services de traduction de numéro ou de renvoi d'appel sophistiqué en fonction de l'heure du jour, du jour de la semaine, du numéro de l'appelant, etc.

Dans le mode de fonctionnement "B2BUA", la requête SIP reçue par le S-CSCF est relayée au serveur d'application qui génère une nouvelle session SIP qu'il envoie au S-CSCF qui la relaye à la destination. Le serveur d'application joue le rôle de "Back-To-Back User Agent" (B2BUA) et gère ainsi plusieurs legs dans la session indépendamment les uns des autres. Ce mode est adapté pour un service comme Le Customized Ring Back Tone (CRBT). Le serveur d'application correspondant gère trois sessions (trois legs) : La première avec l'appelant, une seconde avec l'appelé et une troisième avec le MRF. Lorsque l'appelé est alerté, il joint les legs relatifs à l'appelant et au MRF ; ce dernier joue un message personnalisé à l'appelant. Dès que l'appelé décroche, le serveur d'application libère le leg relatif au MRF et joint les leg appelant et appelé.

# **4 L'entité Multimedia Resource Function (MRF)**

### **4.1 Fonctionnalités d'un MRF**

Les fonctionnalités d'un MRF (Multimedia Resource Function) incluent les fonctions de contrôle du média et de ressources média.

Annonces : La plupart des services évolués utilise des formes d'annonces, qu'il s'agisse d'un message de bienvenue lors de l'accès à sa boite de message unifiée ou d'un message d'introduction à un portail vocal. L'utilisation d'un MRF pour réaliser des services d'annonces permet de ne pas avoir à déployer un nouveau serveur d'annonces; réduisant ainsi le nombre d'éléments de réseau et simplifiant la gestion de réseau. Un équipement de stockage externe peut être utilisé afin de stocker les annonces créant ainsi une solution fiable et scalable.

Automated Speech Recognition (ASR, Automated Speech Recognition) : La reconnaissance de la parole est un composant de la plupart des services à l'usager tels que messagerie vocale (voicemail), la messagerie unifiée, les jeux interactifs, et les portails vocaux.

Génération d 'information de taxation : Une taxation précise et juste est une exigence pour les opérateurs de service afin d 'offrir des services voix et données à forte valeur ajoutée. Le MRF génère des informations de taxation (MRFC-CDR) qui respectent un format standard défini par le 3GPP. Ces informations sont soumises à une entité de médiation appel CCF (Charge Collection Function).

Interactive Voice Response (IVR) : Le MRF doit supporter la détection des tonalités DTMF envoyées dans la bande ainsi que les digits reçus via la méthode SIP INFO.

Enregistrement : Le MRF a des capacités d 'enregistrement et de restitution (playback). De nombreuses applications telles que la messagerie vocale, la messagerie unifiée, le push-totalk et la conférence utilisent cette fonction, i.e., enregistrement d'un message multimédia afin qu'il soit restitué ultérieurement. Le MRF utilise des serveurs de stockage existants chez l 'opérateur de service.

Text-To-Speech : La technologie text-to-speech est étroitement associée à la fonctionnalité IVR. Le text-to-speech est utilisé dans des applications telles que la messagerie unifiée afin de lire des E-mail ou des fax à travers le téléphone. La traduction peut être réalisée en plusieurs langues.

Gestion du multiparties : Le MRF doit être capable de fournir tous les mécanismes de contrôle des appels à plusieurs participants Cette fonctionnalité est utilisée dans de nombreuses applications telles que la conférence ou le push to talk.

Transcodage : Le transcodage permet de convertir un schéma d 'encodage numérique en un autre. Dans le cas d 'une conférence ou les participants ne disposent pas d 'un même codec commun, le MRF assurera alors les traductions de média nécessaires.

Interfaces standard ouvertes : Le MRF doit pouvoir être contrôlé à travers le protocole SIP et doit pouvoir exécuter des scripts VoiceXML.

### **4.2 Interfaces d'un MRF**

Le MRF dispose de différentes interfaces :

• Une interface de transport multimédia par laquelle il délivre des flux audio et vidéo. Le protocole de transport utilisé est RTP (Real-Time Transport Protocol). Le protocole RTCP (Real-Time Control Transport Protocol) peut être aussi considéré notamment pour permettre au serveur de média IP de recevoir des feed-back sur la Qos de la session et ainsi produire des tickets de taxation prenant en compte ces informations. RTCP peut aussi être utilisé pour mettre en œuvre des mécanismes de contrôle de session, e.g., le « floor control » dans une session push-to-talk. Le "Floor Control" est l'ensemble des moyens permettant de coordonner les différentes interventions dans une conférence et de permettre le contrôle du partage des ressources (e.g., canaux audio) sans conflit

d'accès. Dans le contexte de la conférence de données, les participants peuvent échanger à travers le MRF des données telles que des photos, des fichiers, des messages courts et non pas des flux audio ou vidéo. Dan ce cas précis, le protocole utilisé est MSRP (Message Session Relay Protocol).

- Une interface de contrôle par laquelle le MRF peut recevoir des commandes depuis un serveur d 'application. Le protocole de contrôle est SIP. Les requêtes SIP peuvent contenir des références de messages audio/vidéo devant être joués par le MRF ou encore des références de scripts voiceXML devant être exécutés par le MRF.
- Une interface vers les serveurs de stockage contenant les messages audio/vidéo à jouer. Le protocole HTTP es un exemple de protocole qui peut être utilisé pour écrire ou lire les fichiers.
- Une interface vers les serveurs ASR / TTS tels que ceux de Nuance. Il est aussi possible que le MRF intègre les fonctions ASR/TTS directement. Le protocole utilisé entre le MRF et le serveur ASR/TTS externe est MRCP (Media Resource Control Protocol) ou éventuellement SpeechSC (Speech Services Control) appelé aussi MRCPv2.
- Une interface de taxation qui permet au MRF de remonter des tickets de taxation appelés MRFC-CDR au CCF (Charge Collection Function) dans le cas de la taxation offline, et qui permet au MRF d'obtenir un crédit dans le cas de la taxation online. L'interface de taxation offline est appelée Rf et l'interface de taxation online est Ro. Rf et Ro s'appuient sur le protocole DIAMETER.
- Une interface de gestion de session interactive permet à l 'usager de contrôler sa session interactive similaire à un contrôle de son magnétoscope (avance rapide, marche arrière, pause, etc). Il s'agit du protocole RTSP (Real Time Streaming Protocol).

# **5 Capacités de services IMS**

L'IMS définit un ensemble de capacités de service :

- La capacité de service **Multimedia Telephony** permet des communications conversationnelles entre deux ou plusieurs participants. Cette capacité inclut les services complémentaires comparables à ceux fournis par le domaine circuit tels que le renvoi d'appel, le signal d'appel, la mise en garde, le rappel automatique sur occupation, etc.
- La capacité de service **Presence** permet à un usager de souscrire à l'état de présence un contact et d'être notifié à chaque changement d'état de ce contact.
- La capacité de service **Push-to-talk over Cellular** (PoC, Push To Talk over Cellular) consiste à utiliser son téléphone comme un talkie-walkie, simplement en poussant un bouton pour dialoguer les uns avec les autres. La technologie se veut l'équivalent voix du SMS. Le service PoC permet la transmission de messages vocaux entre utilisateurs mobiles sur réseaux de données. L'utilisateur sélectionne un ou plusieurs correspondants dans son carnet d'adresses, puis presse un bouton sur son terminal pour enregistrer son message vocal. Le message est ensuite encodé puis transmis par paquet RTP/UDP/IP via le réseau d'accès large bande mobile. La transmission de messages par ce biais introduit un délai de latence qui n'autorise pas, en théorie, des échanges vocaux en "quasi-temps réel", mais qui, en pratique, pourrait voir le service PoC utilisé plutôt pour des services de type "messagerie instantanée vocale".
- La capacité de service **Conference** fonctionne selon deux modes:
	- Le mode Ad-hoc qui permet de créer des conférences à la demande. Il s'agit de conférences non planifiées et de courte durée.
	- Le mode pre-arranged (Plannifié) qui permet de créer des conférence à l'avance en utilisant le protocole Conference Policy Control Protocol (CPCP). Il spécifie un schéma XML qui énumère les éléments d 'information de politique de conférence permettant à l 'usager de définir sa politique de conférence.
- La capacité de service **Messaging** fonctionne selon deux modes :
- Pager-mode messaging : Des messages SIP contenant les données à échanger son routés de manière asynchrone entre l'émetteur et le récepteur.
- Session-mode messaging : Une session IMS est établie pour la session de donnée (de type Tchat). Le protocole MSRP est alors utilisé pour transporter les données entre usagers et non pas le protocole SIP.
- Les capacités de service **Hosted Enterprise Services** (IP Centrex), **IP TV** (Mode broadcast et mode video à la demande), **video sharing**, on aussi été récemment définies.

Les formations proposées par EFORT présentent outre les aspects architecturaux et normatifs de l'IMS, les éléments nécessaires à l'élaboration de stratégies de déploiement de business de services sur IP basée sur IMS :

- Mise en œuvre des nouveaux services supportés par l'IMS et les principes de leur facturation ;
- Scénarii de migration vers une architecture IMS en particulier scénarii de migration du réseau intelligent téléphonique,
- Niveau des investissements nécessaires,
- Taxation et facturation des services de l'IMS
- Exploitation des réseaux et des services IMS.